#### V00: Introduction L27: Java and C CSE351, Autumn 2023 CSE351

# **Java and C (condensed)** CSE 351 Autumn 2023

#### **Instructor:**

Justin Hsia

#### **Teaching Assistants:**

Afifah Kashif Malak Zaki Dawit Hailu Renee Ruan Joshua Tan

Bhavik Soni Naama Amiel Cassandra Lam Nayha Auradkar Connie Chen Nikolas McNamee David Dai Pedro Amarante Ellis Haker Simran Bagaria Eyoel Gebre Will Robertson

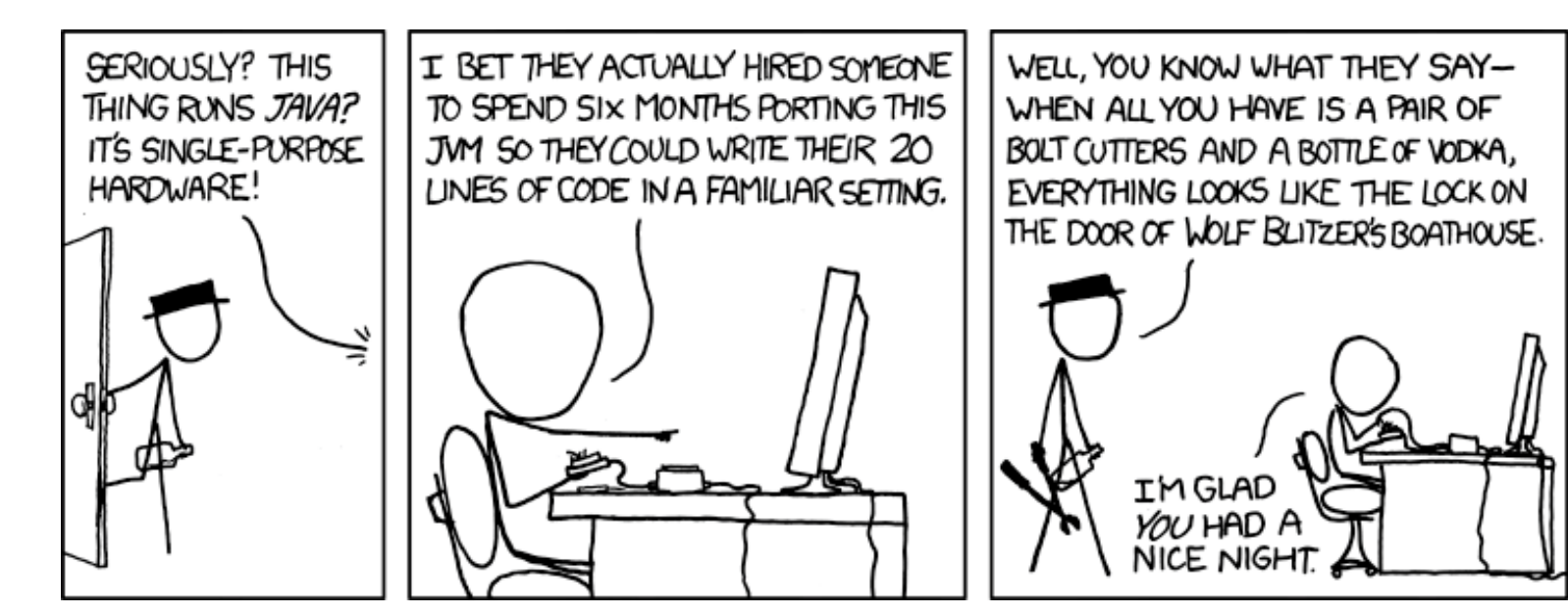

<http://xkcd.com/801/>

#### **Relevant Course Information**

- ❖ HW25 due Wednesday (12/6)
- ❖ Lab 5 due Thursday (12/7)
- ❖ Course evaluations now open
	- See Ed Discussion post for links (separate for Lec and Sec)
- ❖ **Final Exam:** 12/11-13
	- Review Session: Friday 12/8 on Zoom, 2 hours TBD
	- **Final review section on 12/7**
	- Will be structured similarly to the Midterm

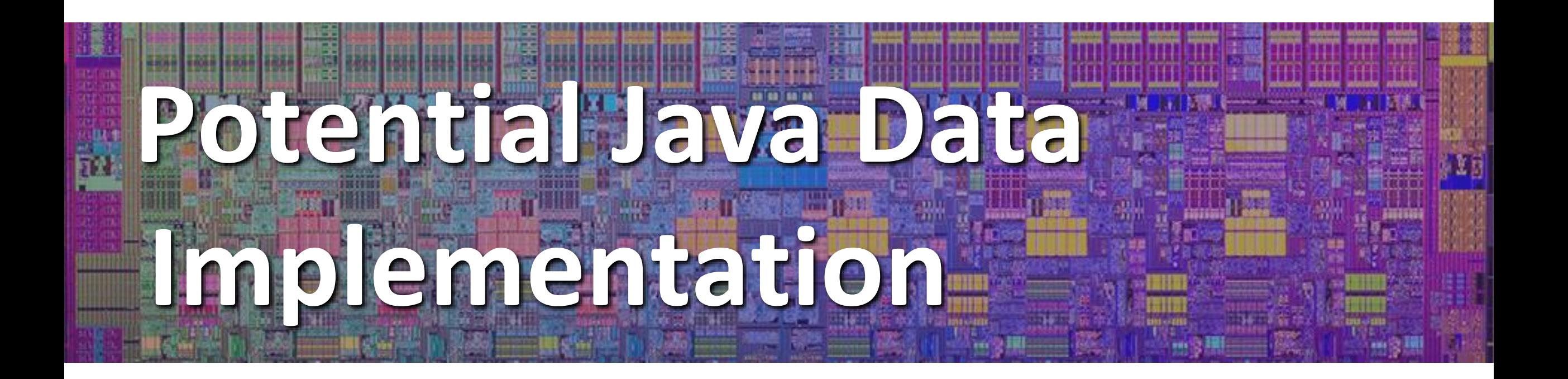

#### **Java vs. C**

- ❖ Reconnecting to Java (hello, CSE123/143!)
	- But now you know a lot more about what really happens when we execute programs
- ❖ We've learned about the following items in C; now we'll see what they look like for Java:
	- Representation of data
	- Pointers / references
	- **Casting**
	- Function / method calls including dynamic dispatch

#### **The Hardware/Software Interface** ❖ Topic Group 1: **Data** ▪ **Memory**, **Data**, Integers, Floating Point, Arrays, Shiects ❖ Topic Group 2: **Programs** ■ x86-64 Assembly, **Procedures**, Stacks, **Executables** ❖ Topic Group 3: **Scale & Coherence** ■ Caches, Memory Allocation, Processes, Virtual Memory Programming Languages & Libraries Operating System Hardware Physics Transistors, Gates, Digital Systems Even more applications Applications  $\ddot{\bullet}$ These apply to execution regardless of source language **Everything applies more generally than just C!!!**

**5**

#### **Lecture Meta-Point**

- ❖ CSE351 has given you a "really different feeling" about what computers do and how programs execute
	- **U** Java is not a different world  $-$  it's just a higher-level of abstraction
	- Connect these levels via how-one-could-implement-Java in 351 terms
- ❖ The Java language specification provides an *abstraction*
	- Tells us how code should behave for different language constructs, but we can't easily tell how things are really represented
	- But it is important to understand an *implementation* of the lower levels useful in thinking about your program
		- None of the data representations we are going to talk about are *guaranteed* by Java

#### **Data in Java**

- ❖ Integers, floats, doubles, pointers same as C
	- *References* in Java are much more constrained than C *pointers* in that they can only point to [the starts of] objects
	- Java's portability-guarantee fixes the sizes of all types
	- No unsigned types to avoid conversion pitfalls
		- Added some useful methods in Java 8 (also use bigger signed types)
- ❖ null is typically represented as 0 but "you can't tell"
- ❖ Much more interesting:
	- **Arrays**
	- **Characters and strings**
	- **Objects**

#### **Data in Java: Arrays**

- ❖ Every element initialized to 0 or null
- ❖ Length specified in immutable field at start of array (int: 4B)
	- array. length returns value of this field
- ❖ *Since it has this info, what can it do?*

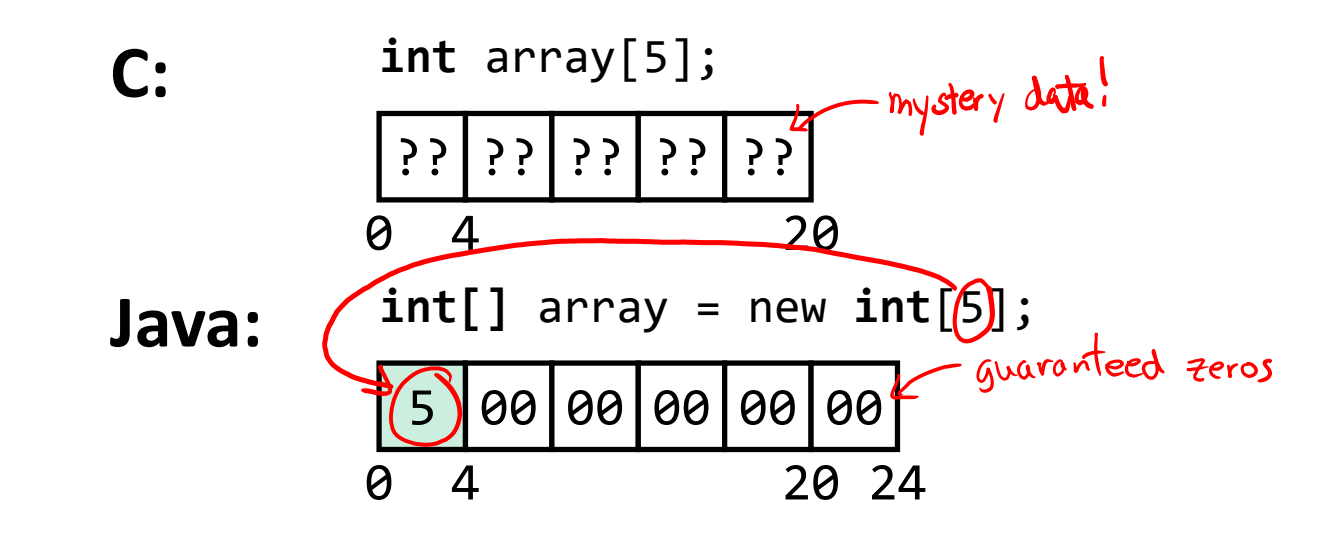

#### **Data in Java: Arrays**

- ❖ Every element initialized to 0 or null
- ❖ Length specified in immutable field at start of array (int: 4B)
	- array. length returns value of this field
- ❖ Every access triggers a bounds-check
	- $\blacksquare$  Code is added to ensure the index is within bounds
	- Exception if out-of-bounds

**int** array[5]; **Java: C:** 0 4 20  $| ; ; | ; ; | ; ; | ;$ 5 00 00 00 00 00 assembly level? 0 4 20 24 **int[]** array = new **int**[5];

**Discussion questions:**

- What 351 concept does storing the array size here remind you of? heap block headers
- What do you think the act of bounds-checking looks like at the<br>assembly level? (b) read out size info<br>(b) compare against index extra memory access!

**9**

#### **Data in Java: Arrays**

- ❖ Every element initialized to 0 or null
- ❖ Length specified in immutable field at start of array (int: 4B)
	- array. length returns value of this field
- ❖ Every access triggers a bounds-check
	- Code is added to ensure the index is within bounds
	- Exception if out-of-bounds

**int** array[5]; 0 4 20  $;$  ??  $|;$  ??  $|;$  ??  $|;$  ?? ??

**Java:**

**C:**

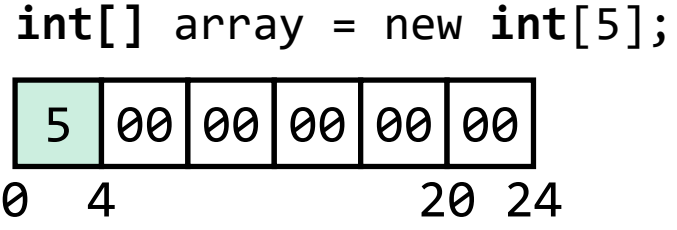

#### **To speed up bounds-checking:**

- Length field is likely in cache
- Compiler may store length field in register for loops
- Compiler may prove that some checks are redundant

#### **Data in Java: Characters & Strings**

- ❖ Two-byte Unicode instead of ASCII
- ❖ String not bounded by a '\0' (null character)
	- Bounded by hidden length field at beginning of string
	- All String objects read-only (vs. StringBuffer)

```
123456❖ Example: the string "CSE351"
```
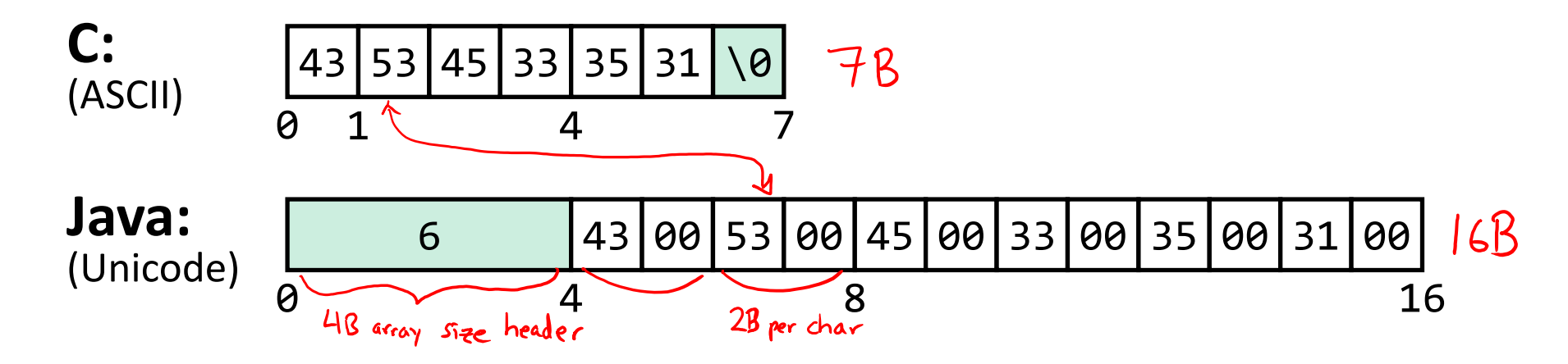

#### **Data in Java: Objects**

- ❖ Objects are always stored by reference, never stored "inline"
	- In Java, *all non-primitive variables are references to objects*
	- Access members using  $r \cdot a$  notation (though just like  $r \rightarrow a$  in C)

```
C:
struct rec {
  int i;
  int a[3];
  struct rec* p;
};
```
■ a[] stored "inline" as part of struct

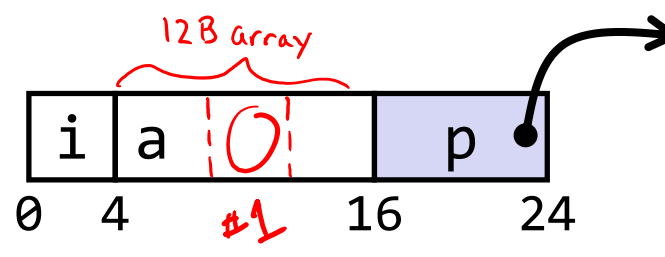

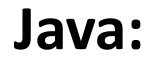

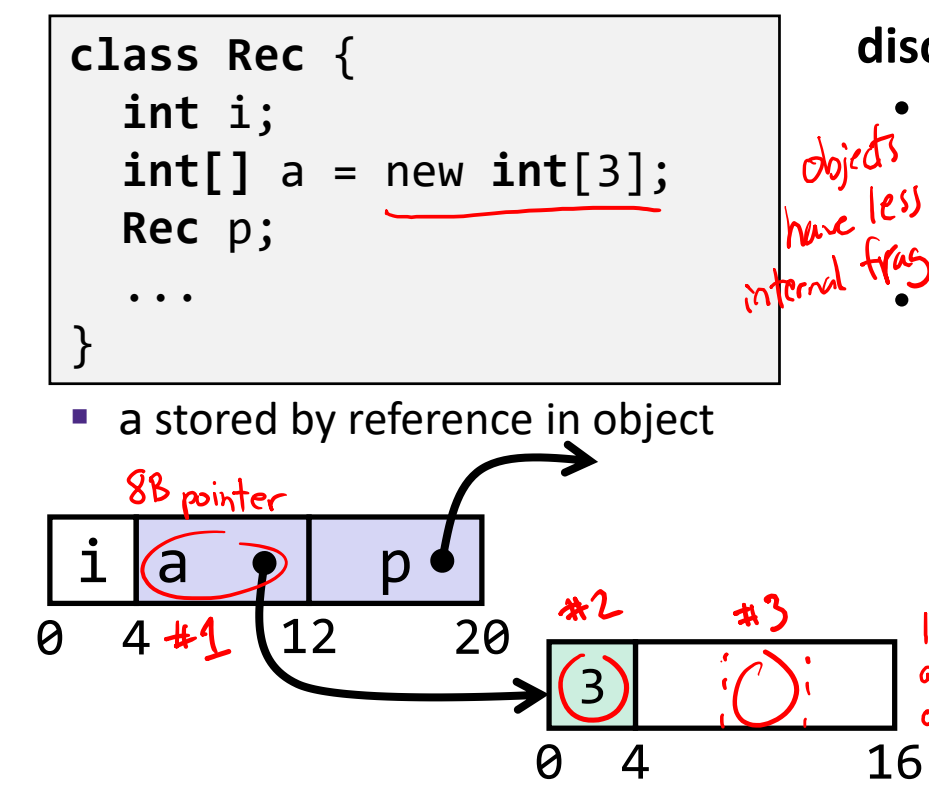

#### **Struct vs. object discussion questions:** What are the consequences for the memory layout? What are the consequences for the field access  $\alpha$   $\begin{bmatrix} 1 \end{bmatrix}$ performance?ess sactial locality more memory used  $16B$ more memory access  $argy$  $object$

## **Casting in C (example from Lab 5)**

- ❖ Can cast any pointer into any other pointer
	- Changes dereference and arithmetic behavior

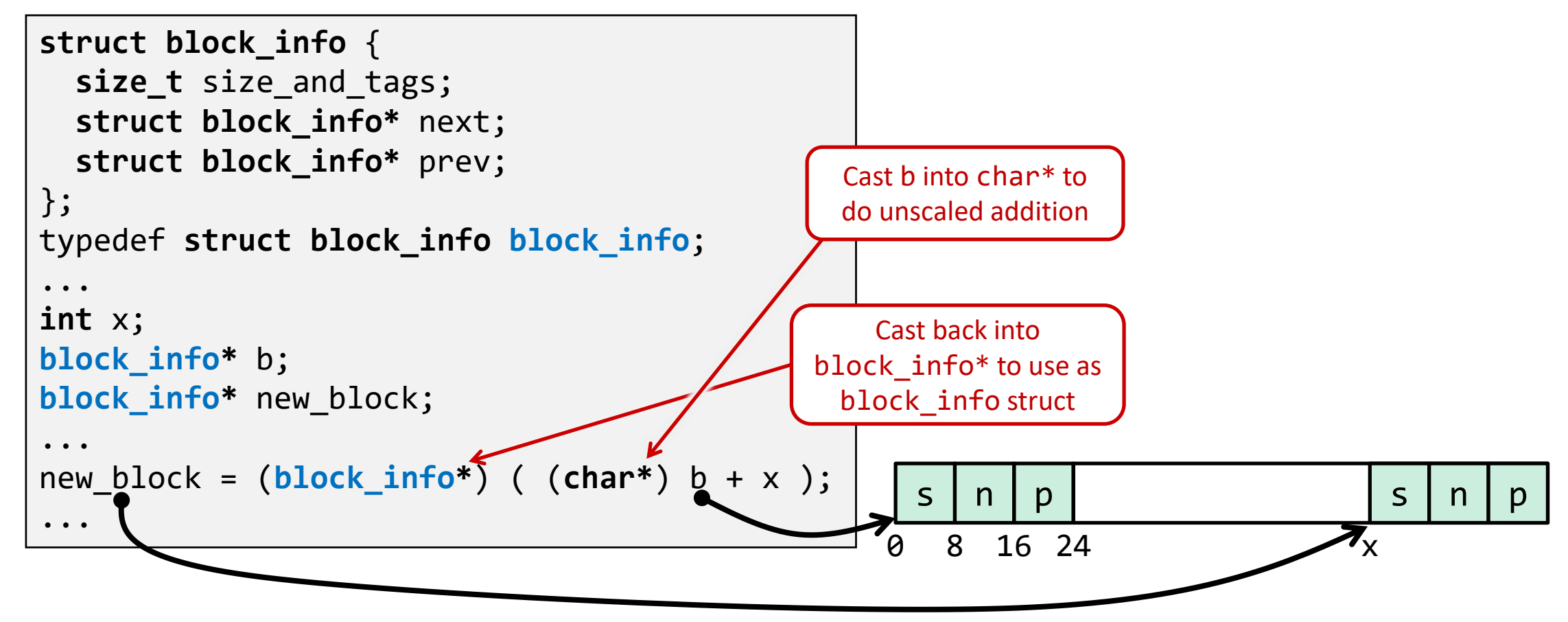

#### **Type-safe casting in Java**

❖ Can only cast compatible object references (class hierarchy)

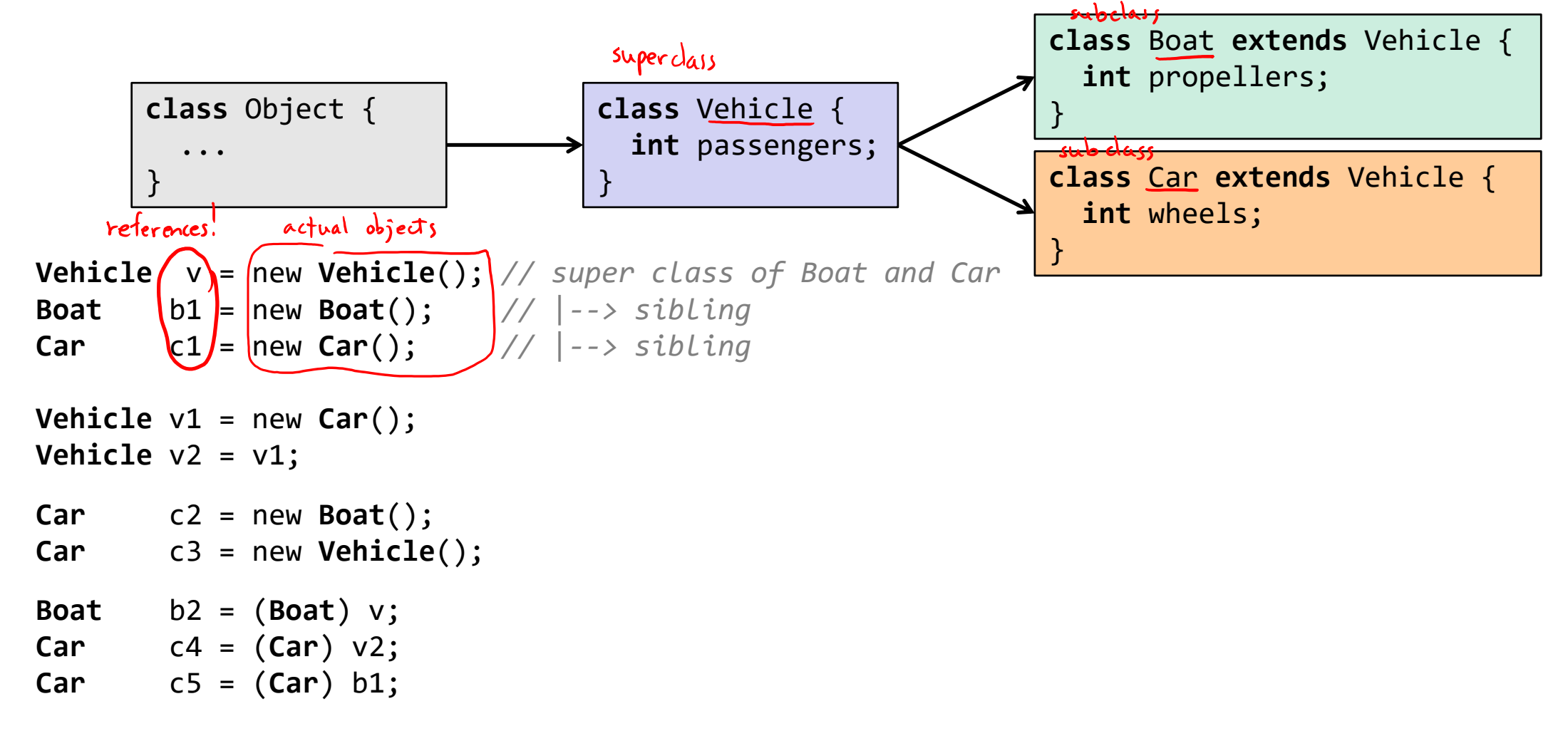

#### **Type-safe casting in Java**

❖ Can only cast compatible object references (class hierarchy)

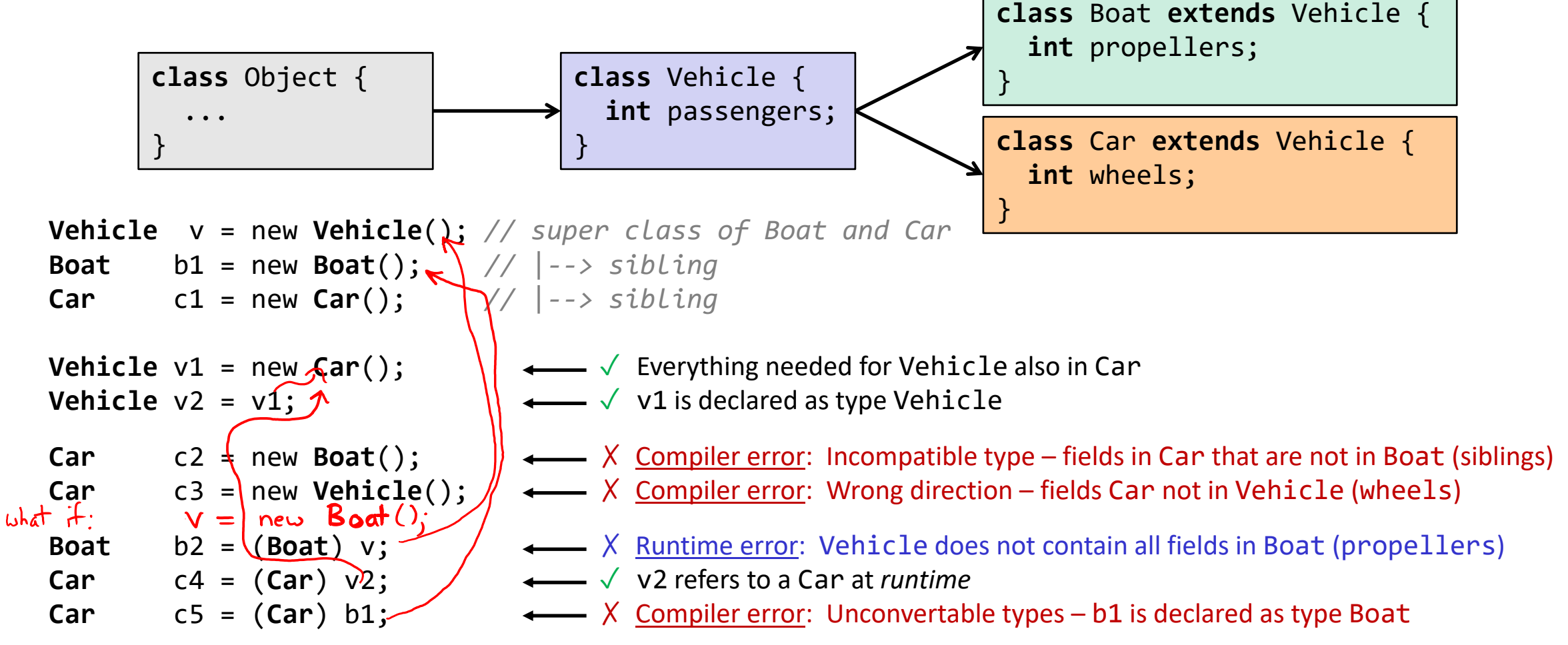

#### **Java Object Definitions**

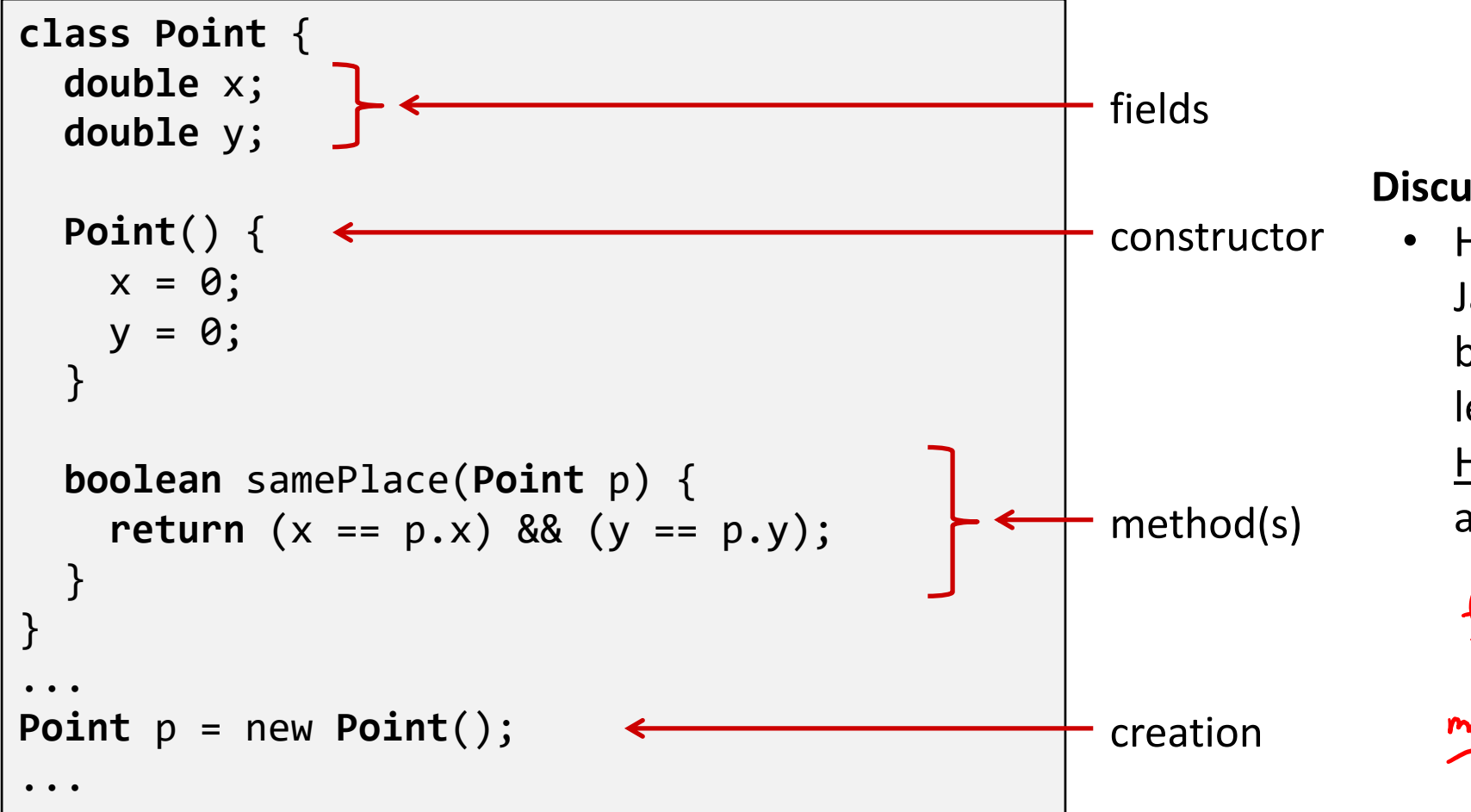

#### **Discussion question:**

• How might we represent Java objects in memory based on what we've learned in C? Hint: think about fields and methods separately.

frelds: struct, basically<br>methods: function pointers

#### **Java Objects and Method Dispatch**

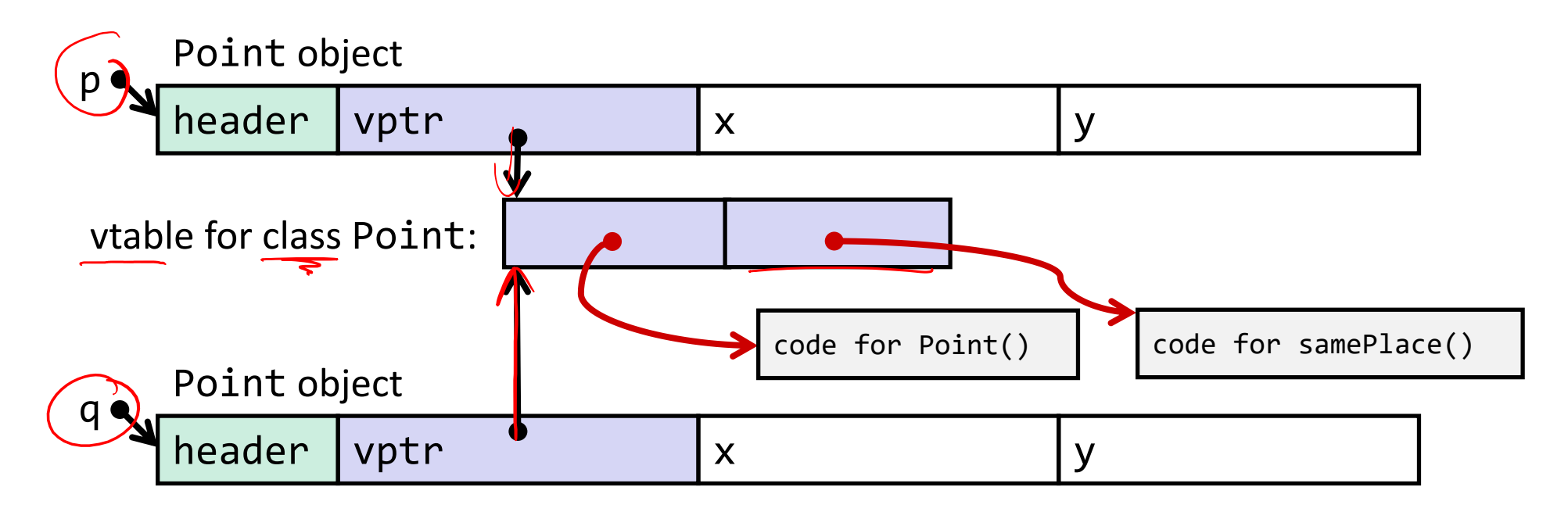

- ❖ *Object header* : GC info, hashing info, lock info, etc.
- ❖ *Virtual method table* (*vtable*)
	- Like a jump table for instance ("virtual") methods plus other class info
	- One table per class
	- Each object instance contains a *vtable pointer (vptr)*

#### **Java Constructors**

❖ **When we call new:** allocate space for object (data fields and references), initialize to zero/null, and run constructor method

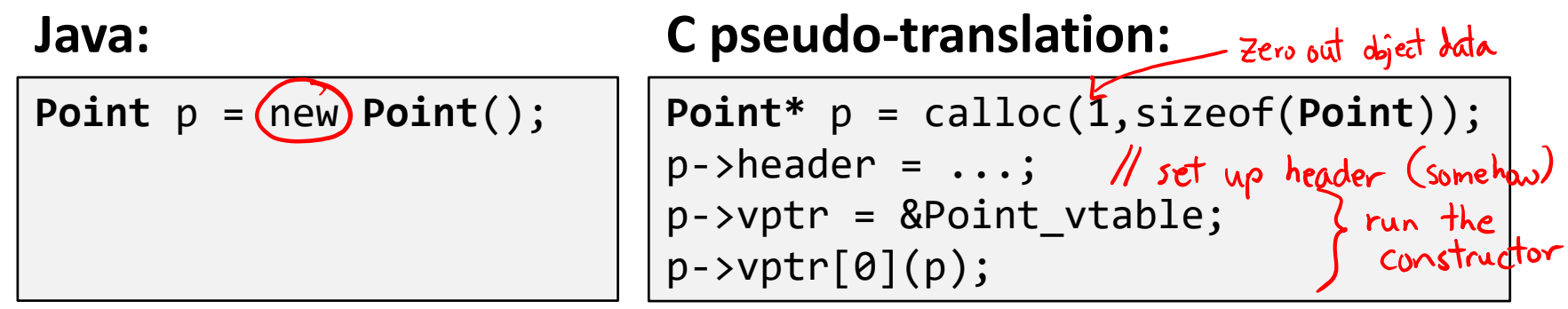

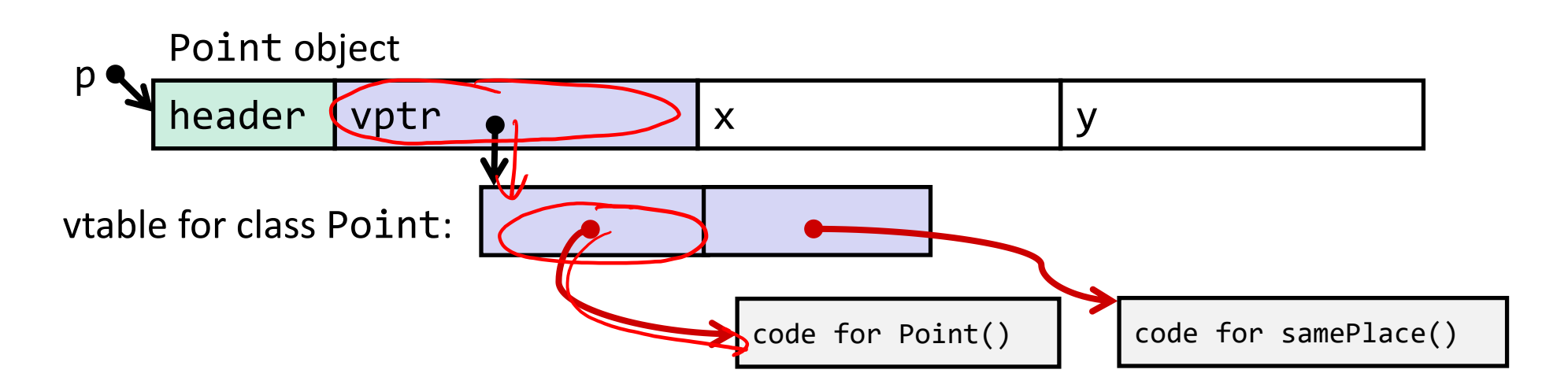

#### **Java Methods**

- ❖ Static methods are just like functions
- ❖ Instance methods:
	- **Have an implicit first parameter for this** and
	- $\blacksquare$  Can be overridden in subclasses
- **★** The code to run when calling an instance method is chosen *at runtime* by<br>
leading in the utable lookup in the vtable

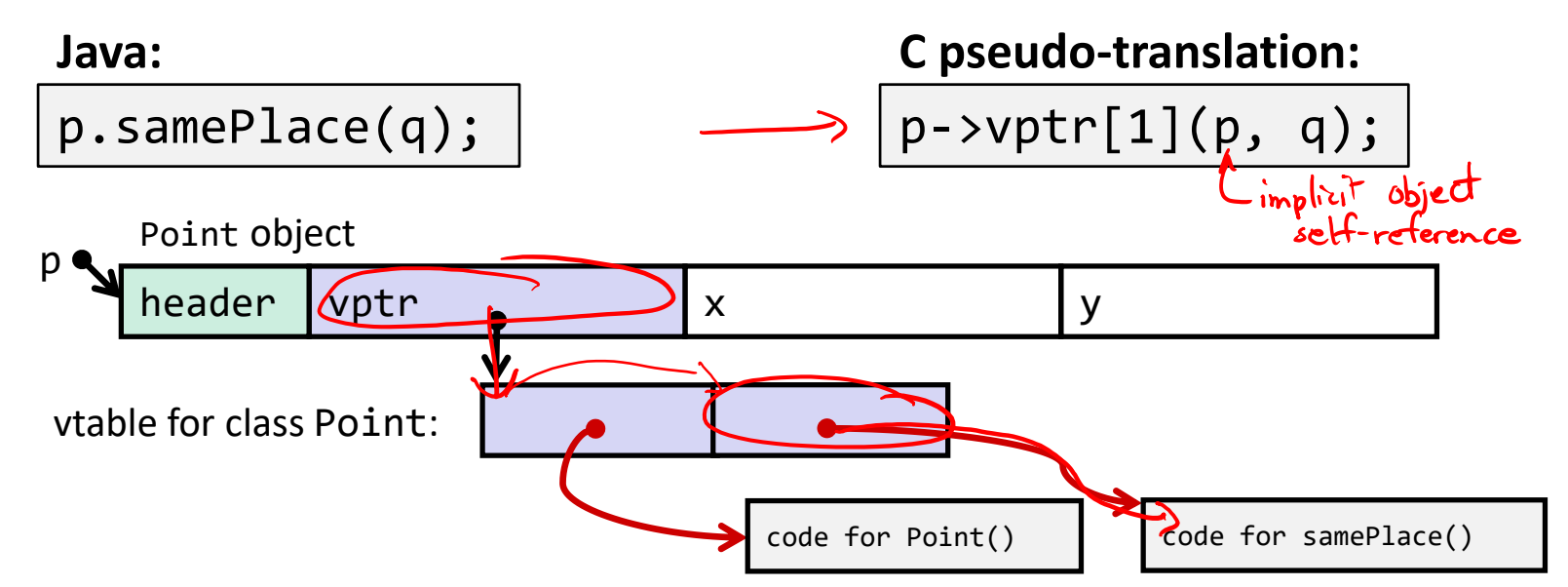

#### **Subclassing**

```
class ThreeDPoint extends Point {
     double z;
     boolean samePlace(Point p2) {
         return false;
     }
     void sayHi() {
         d sayHi() {<br>System.out.println("hello");}<br>dnew method
    }
}
```
### **Subclassing**

```
class ThreeDPoint extends Point {
    double z;
    boolean samePlace(Point p2) {
        return false;
    }
    void sayHi() {
        System.out.println("hello");
    }
}
```
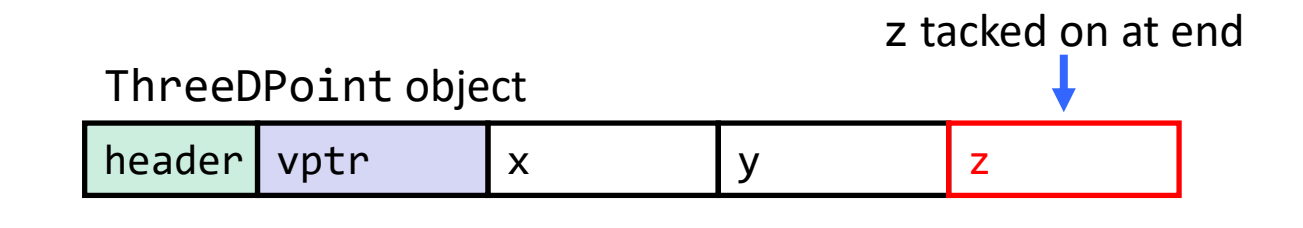

- ❖ New fields (z) added to end of fields of subclass (x, y)
	- Point fields remain in the same place, so Point code can run on ThreeDPoint objects without modification!

### **Subclassing**

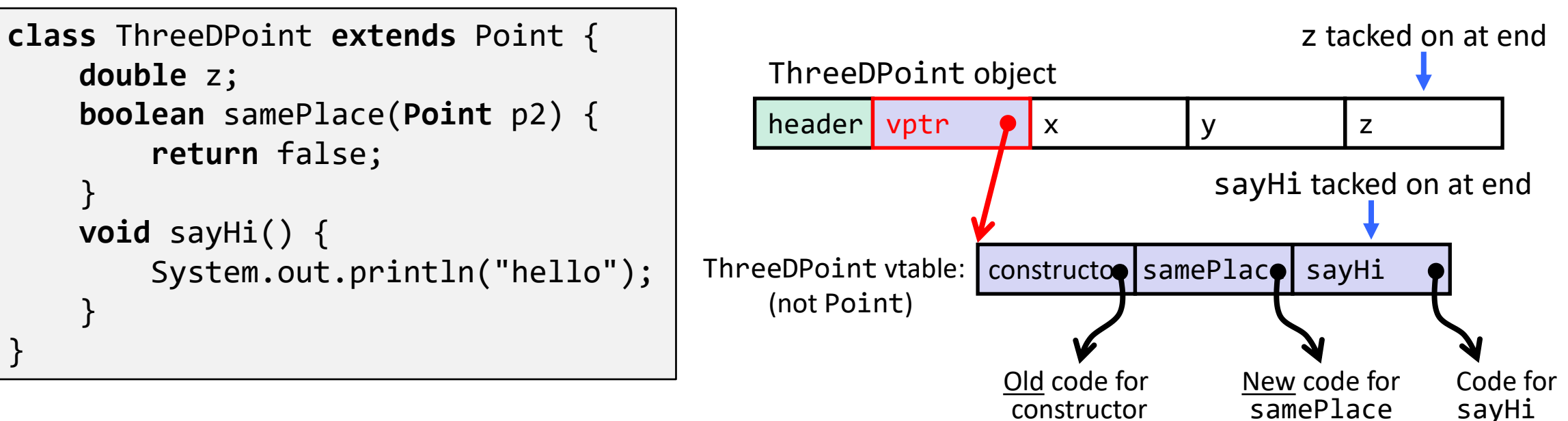

- ❖ Method modifications:
	- Add new pointer at end of vtable for new method "sayHi"
	- No constructor definition, so use default Point constructor
	- To override "samePlace", use same vtable position

#### **Dynamic Dispatch**

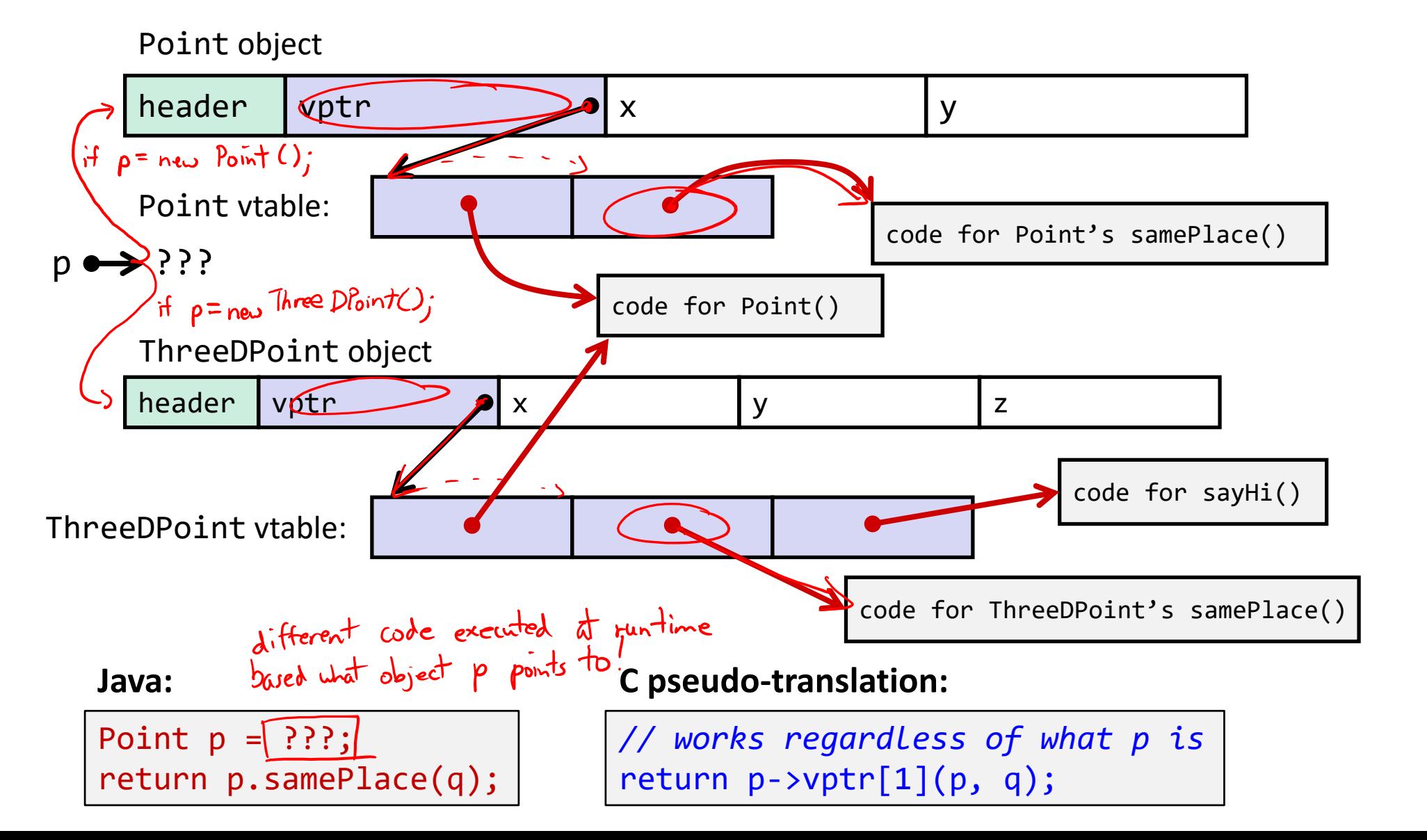

#### **Ta-da!**

- ❖ In CSE123 or CSE143, it may have seemed "magic" that an *inherited* method could call an *overridden* method
	- You were tested on this endlessly
- ❖ The "trick" in the implementation is this part: **p->vptr[i](p,q)**
	- In the body of the pointed-to code, any calls to (other) methods of this will use p->vptr
	- Dispatch determined by p, not the class that defined a method

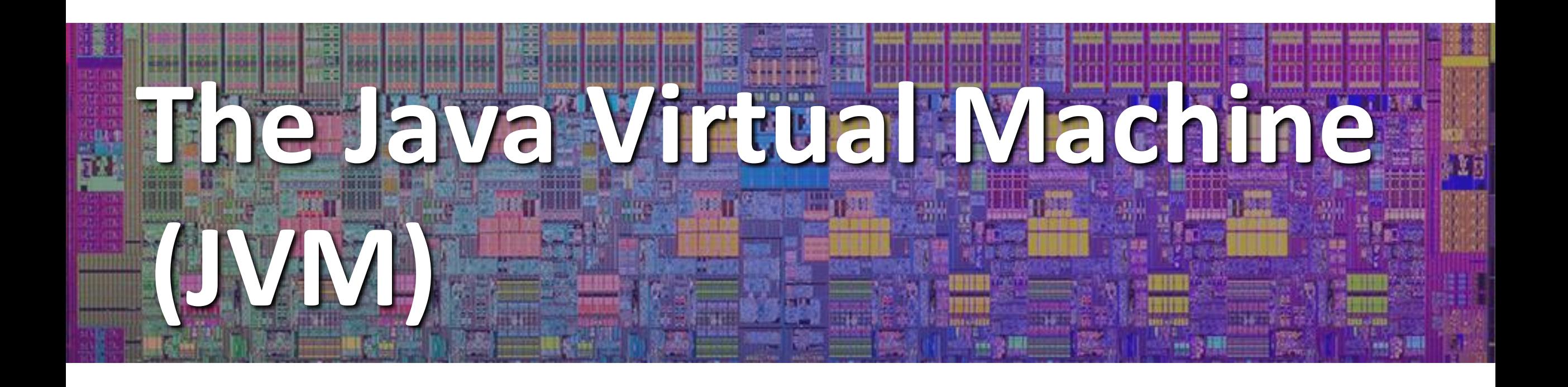

### **Implementing Programming Languages**

- ❖ Many choices in programming model implementation
	- We've previously discussed compilation
	- One can also *interpret*
- ❖ Interpreters have a long history and are still in use
	- *e.g.*, Lisp, an early programming language, was interpreted
	- e.g., Python, Javascript, Ruby, Matlab, PHP, Perl, ...

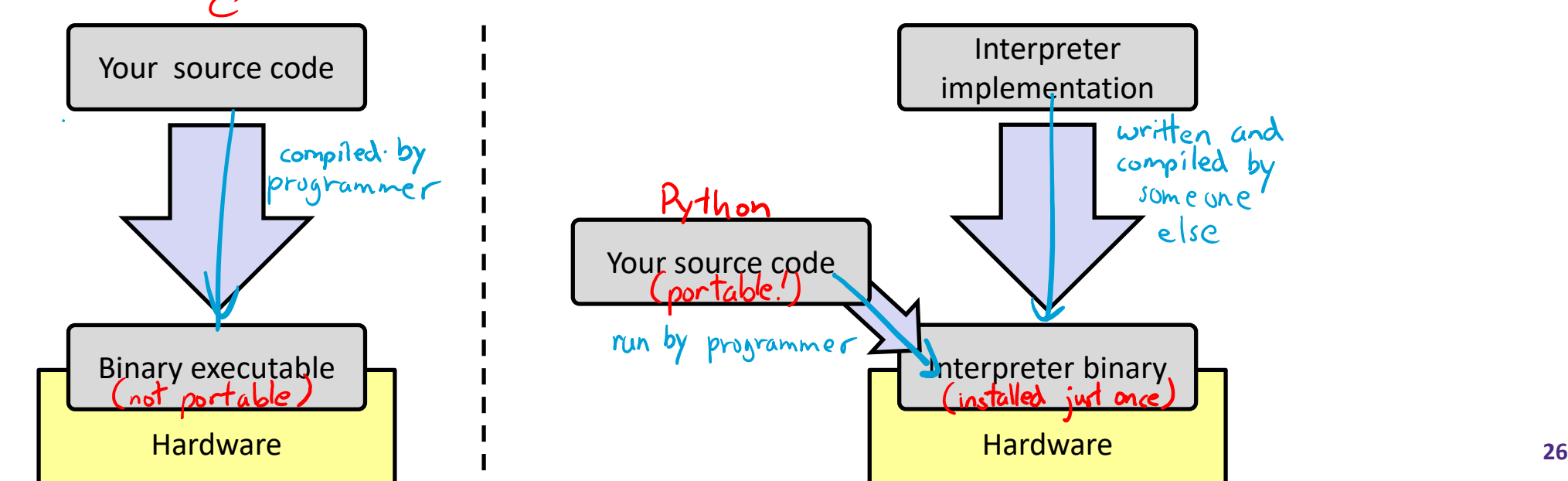

#### **Interpreters**

- ❖ Execute (something close to) the *source code* directly, meaning there is less translation required
	- This makes it a simpler program than a compiler and often provides more transparent error messages
- ❖ Easier to run on different architectures runs in a simulated environment that exists only inside the *interpreter* process
	- $\blacksquare$  Just port the interpreter (program), and then interpreting the source code is the same
- ❖ Interpreted programs tend to be slower to execute and harder to optimize

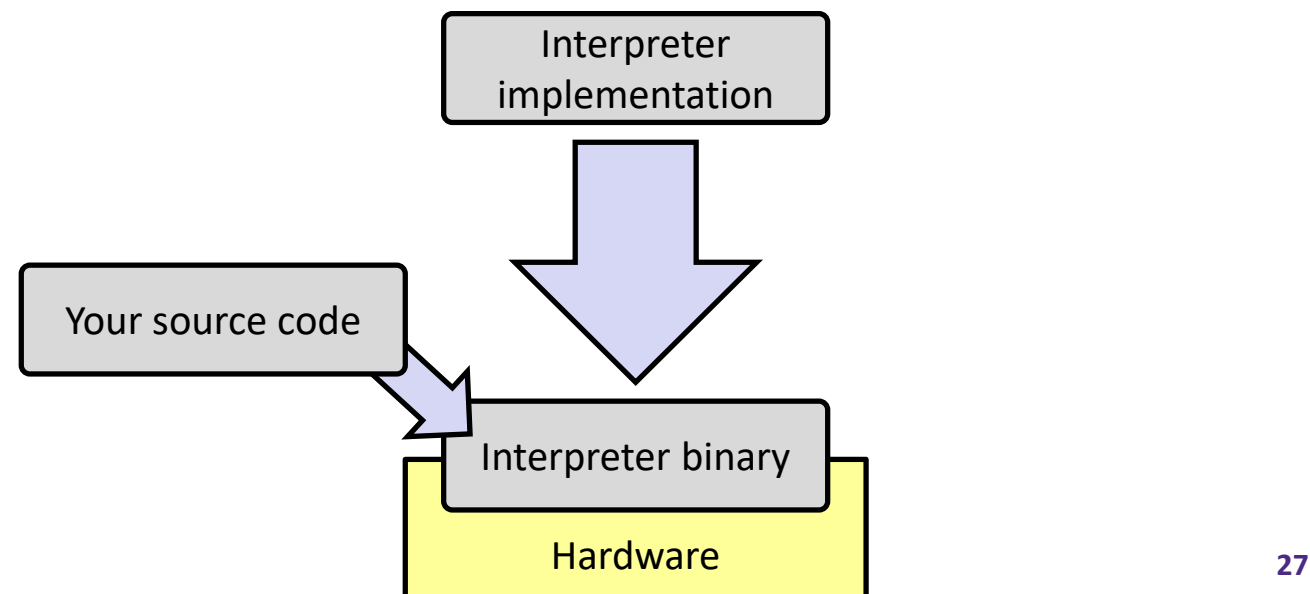

#### **Interpreters vs. Compilers**

- ❖ Programs that are designed for use with particular language implementations
	- You can choose to execute code written in a particular language via either a compiler or an interpreter, if they exist
- ❖ "Compiled languages" vs. "interpreted languages" a misuse of terminology
	- But very common to hear this
	- And has *some* validation in the real world (*e.g.*, JavaScript vs. C)
- ❖ Some modern language implementations are a mix
	- *e.g.*, Java compiles to bytecode that is then interpreted
	- Doing just-in-time (JIT) compilation of parts to assembly for performance

### **Compiling and Running Java**

- 1. Save your Java code in a . java file
- 2. To run the Java compiler:
	- javač Foo.java
	- The Java compiler converts Java into *Java bytecodes* 
		- Stored in a .class file
- 3. To execute the program stored in the bytecodes, these can be interpreted by the Java Virtual Machine (JVM)
	- Running the virtual machine: java Foo
	- Loads Foo. class and interprets the bytecodes

### **"The JVM"**

- ❖ Java programs are usually run by a Java *virtual machine (JVM)*
	- JVMs interpret an intermediate language called *Java bytecode*
	- Many JVMs compile bytecode to native machine code
		- **Just-in-time (JIT) compilation**
		- [http://en.wikipedia.org/wiki/Just-in-time\\_compilation](http://en.wikipedia.org/wiki/Just-in-time_compilation)
	- Java is sometimes compiled ahead of time (AOT) like C

#### **Virtual Machine Model**

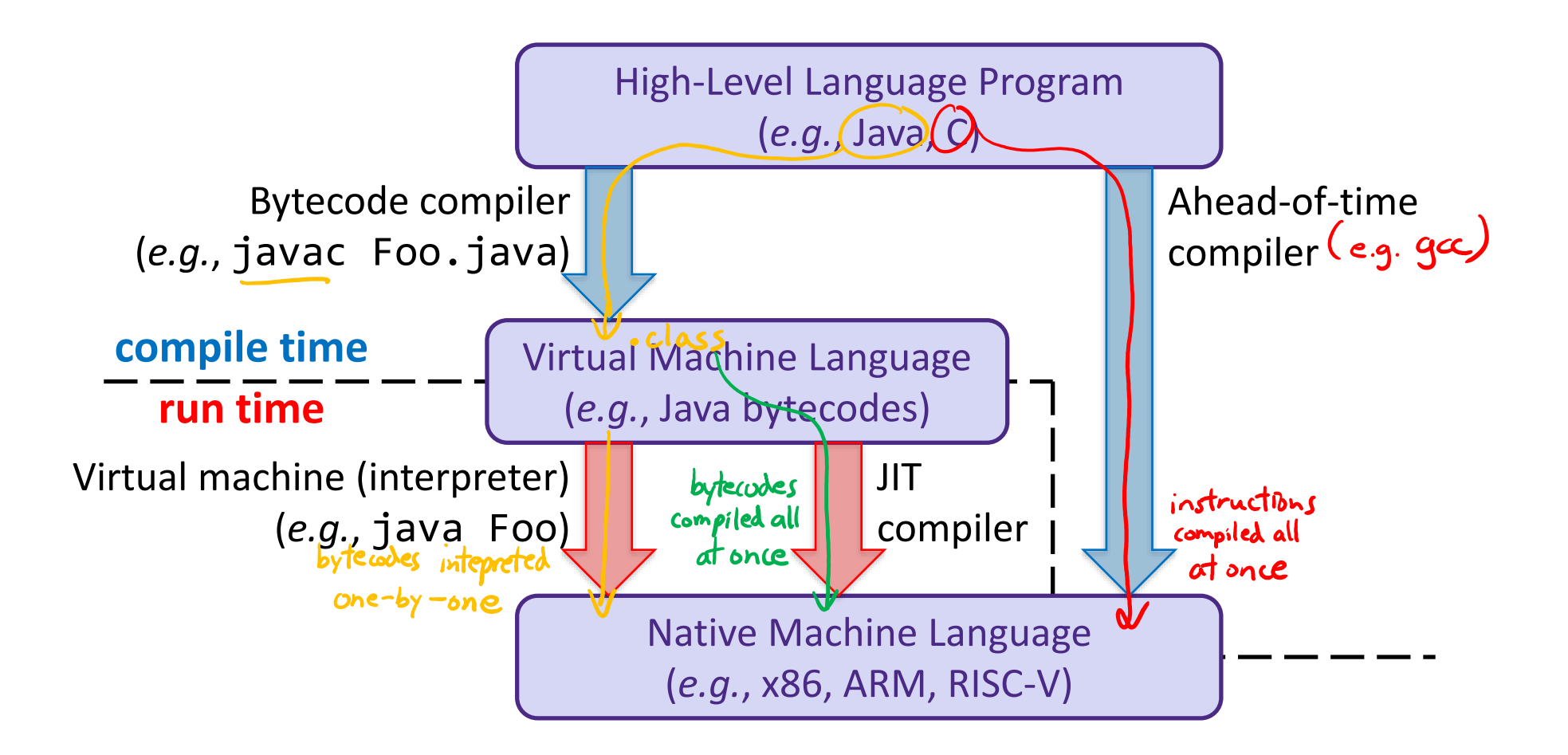

#### **Java Bytecode**

- ❖ Like assembly code for JVM, but works on *all* JVMs
	- Hardware-independent!
- ❖ Typed (unlike x86 assembly)
- ❖ Strong JVM protections

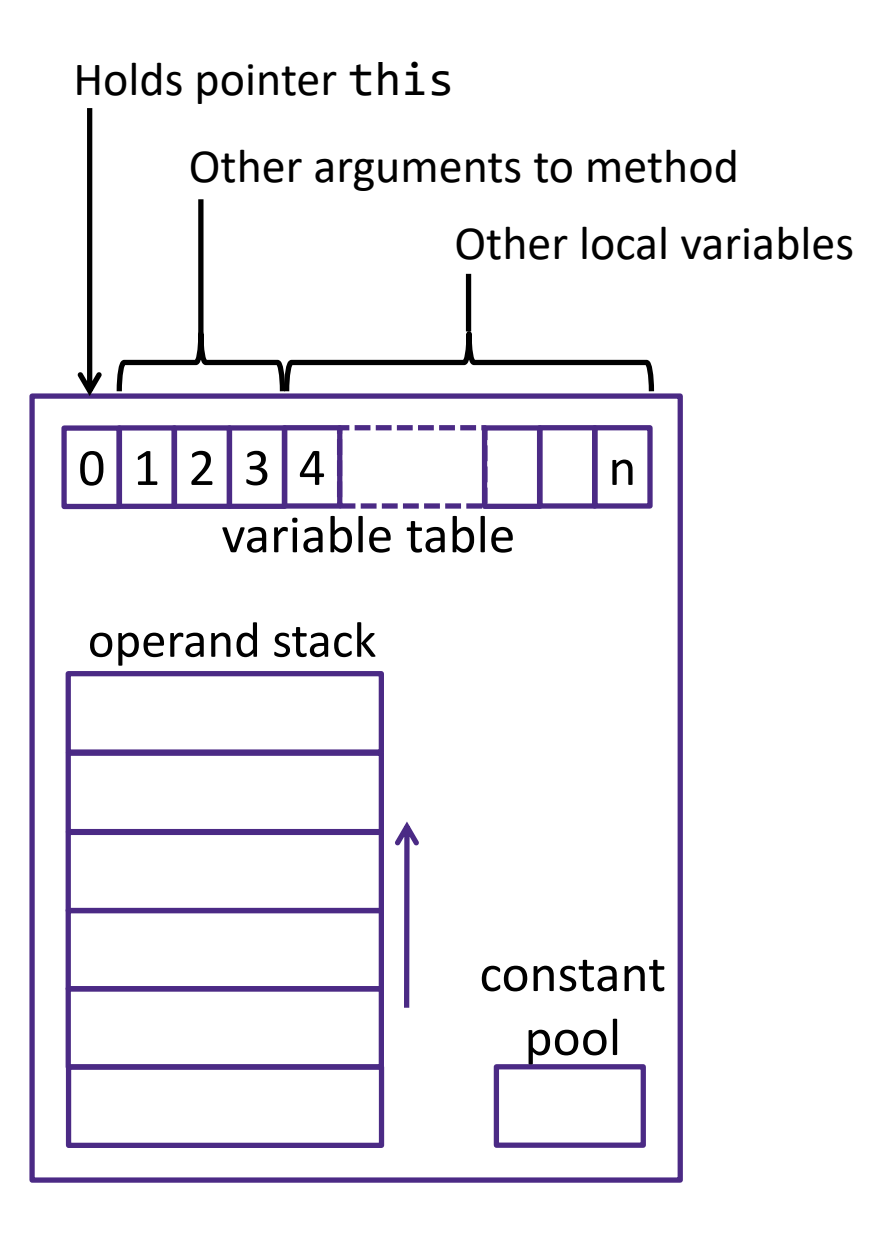

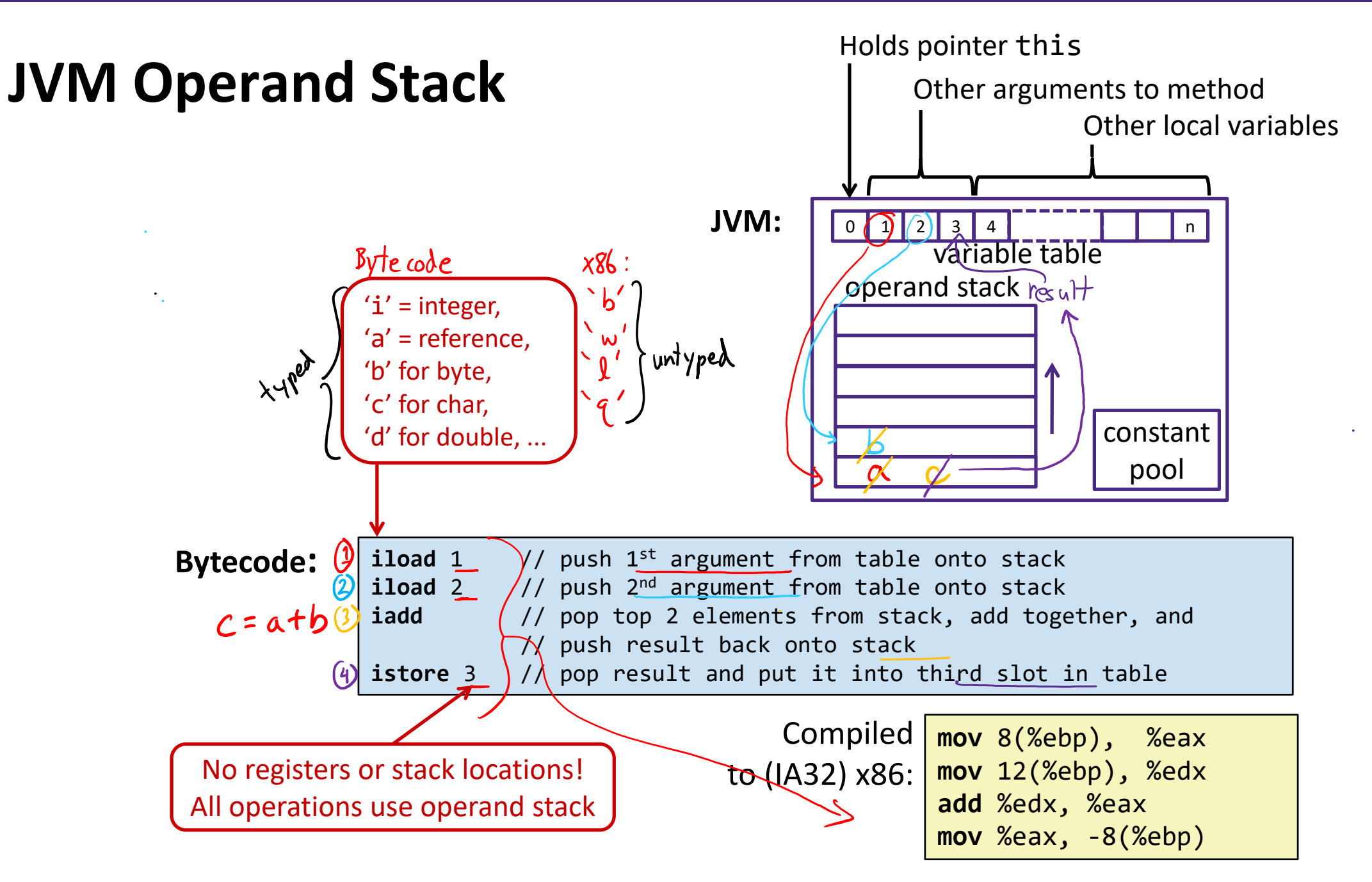

## **Disassembled Java Bytecode**

> javac Employee.java > javap -c Employee

[http://en.wikipedia.org/wiki/Java](http://en.wikipedia.org/wiki/Java_bytecode_instruction_listings) \_bytecode\_instruction\_listings

Compiled from Employee.java class Employee extends java.lang.Object { public Employee(java.lang.String,int); public java.lang.String getEmployeeName(); public int getEmployeeNumber(); }

Method Employee(java.lang.String,int) 0 **aload\_0** 1 **invokespecial** #3 <Method java.lang.Object()> 4 **aload\_0** 5 **aload\_1** 6 **putfield** #5 <Field java.lang.String name> 9 **aload\_0** 10 **iload\_2** 11 **putfield** #4 <Field int idNumber> 14 **aload\_0** 15 **aload\_1** 16 **iload\_2** 17 **invokespecial** #6 <Method void storeData(java.lang.String, int)> 20 **return** Method java.lang.String getEmployeeName() 0 **aload\_0** 1 **getfield** #5 <Field java.lang.String name> 4 **areturn** Method int getEmployeeNumber() 0 **aload\_0** 1 **getfield** #4 <Field int idNumber>

4 **ireturn**

…

Method void storeData(java.lang.String, int)

### **Other languages for JVMs**

- ❖ JVMs run on so many computers that compilers have been built to translate many other languages to Java bytecode:
	- **AspectJ**, an aspect-oriented extension of Java
	- **ColdFusion**, a scripting language compiled to Java
	- **Clojure**, a functional Lisp dialect
	- **Groovy**, a scripting language
	- **JavaFX** Script, a scripting language for web apps
	- **JRuby**, an implementation of Ruby
	- **Jython**, an implementation of Python
	- **Rhino**, an implementation of JavaScript
	- **Scala**, an object-oriented and functional programming language
	- And many others, even including C!
- ❖ Originally, JVMs were designed and built for Java (still the major use) but JVMs are also viewed as a safe, GC'ed platform

#### **Microsoft's C# and .NET Framework**

- ❖ C# has similar motivations as Java
	- Virtual machine is called the *Common Language Runtime*
	- *Common Intermediate Language*  is the bytecode for C# and other languages in the .NET framework

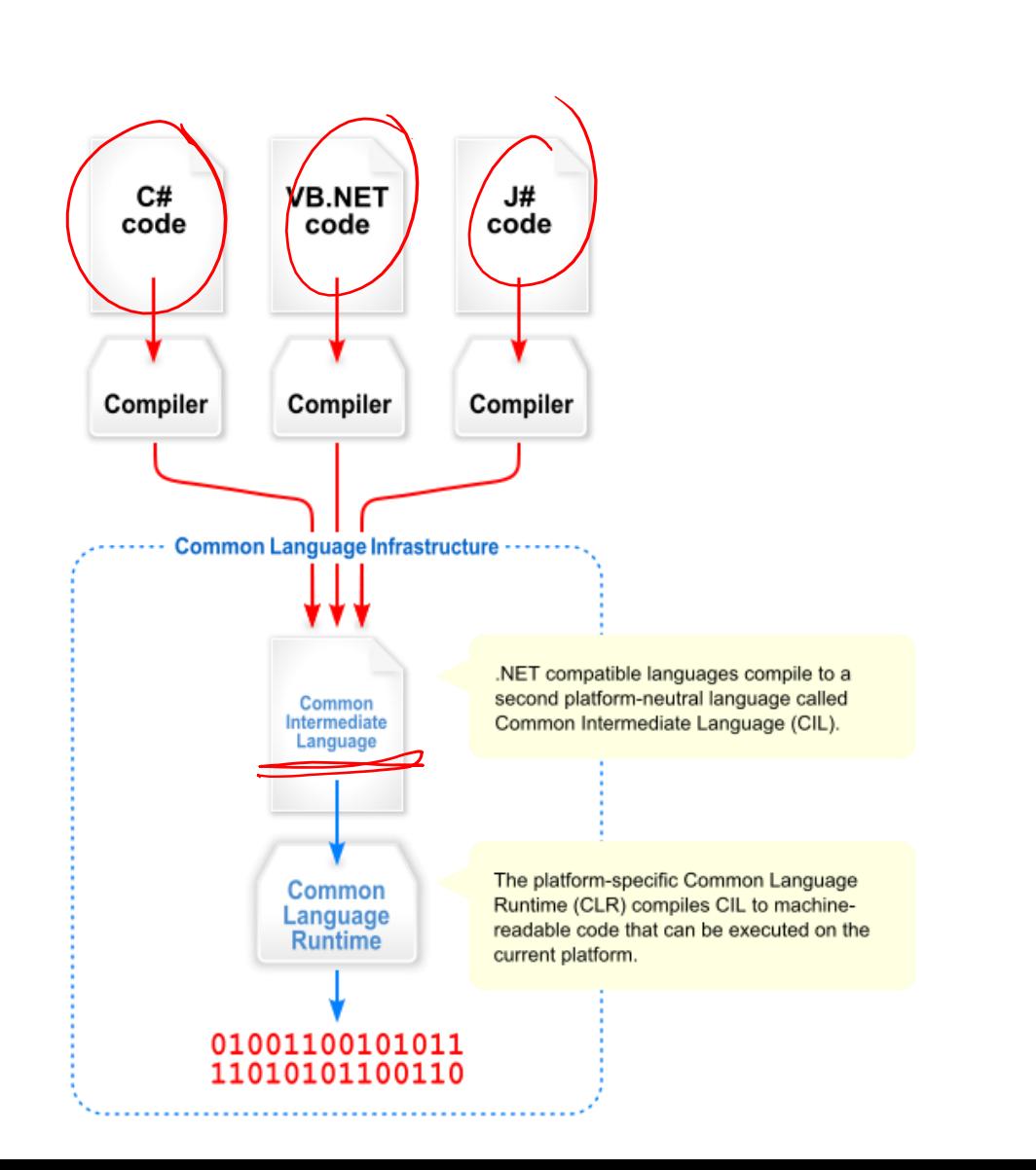

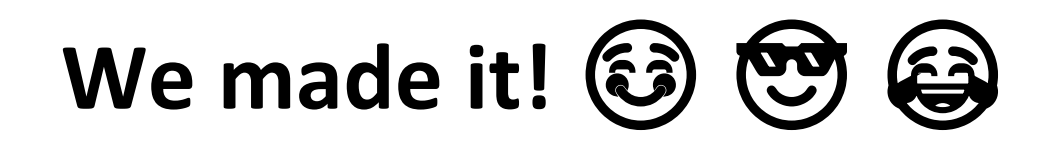

- ❖ Topic Group 1: **Data**
	- Memory, Data, Integers, Floating Point, Arrays, Structs
- ❖ Topic Group 2: **Programs**
	- x86-64 Assembly, Procedures, Stacks, Executables
- ❖ Topic Group 3: **Scale & Coherence**
	- Caches, Memory Allocation, Processes, Virtual Memory

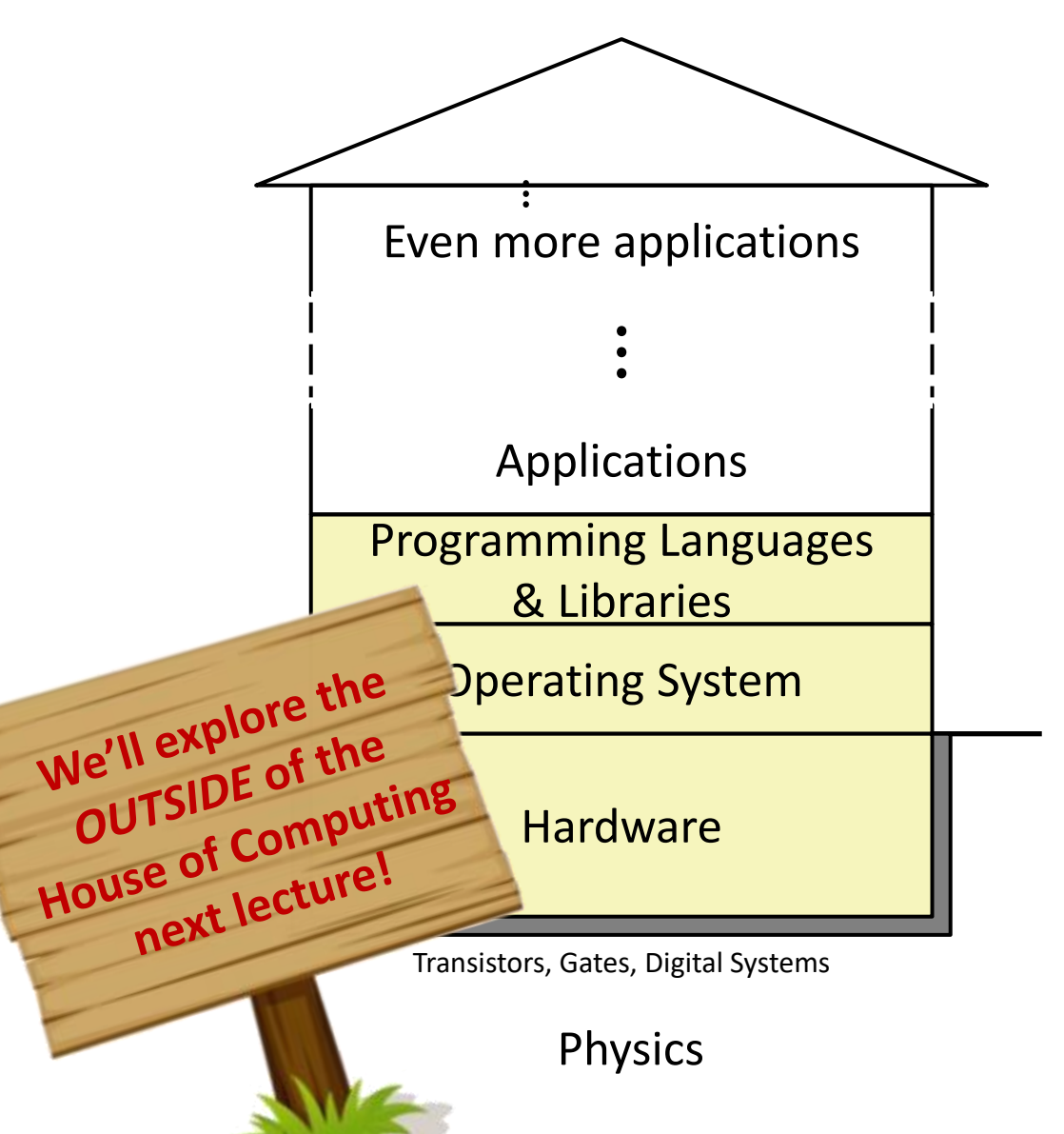